## **ExpressVote Opening Procedures**

*Before starting ExpressVote Open Procedures, be sure you have the barrel key and the Election Code.*

1. Open black case and place ExpressVote machine face down on a table. 2. Remove power cord and brick from side pocket. 3. Connect cord in plug on lower back of machine. Set machine and brick on table and plug power cord into power strip. 4. The light by the plug icon on the front of the machine should be green. 5. Use barrel key to open left side access door and verify media stick is in place. 6. Verify switch on right is in **Voter** mode.  $(b)$  P Mode 7. Flip power switch to **On**. **Official** *Note: System startup takes several minutes. Do not touch screen while system is starting up.* Voter On ADA accessible voting machine: 8. Verify keypad under left side access door is plugged in. 9. Close door, carefully fitting the cord through hole, and lock with barrel key. ြ 10. Plug headphones in on front of machine by headphone icon. oad Electi **A** Enter Election Cod 11. Type in provided Election Code and press "Accept".  $1234567800...$ **QVJJJJJJJJJJJJJ** Type in the code slowly making sure each character registers before typing in  $x$   $\circ$   $y$   $b$ the next character. .<br>gin voting, insert your card 12. Confirm election, date, time, and precinct information is correct on welcome screen on voting machine. The precinct information is located in the top left corner. The time and date is located in the bottom left corner.

## **ExpressVote Closing Procedures**

*Before starting ExpressVote Closing Procedures be sure you have the barrel key .*

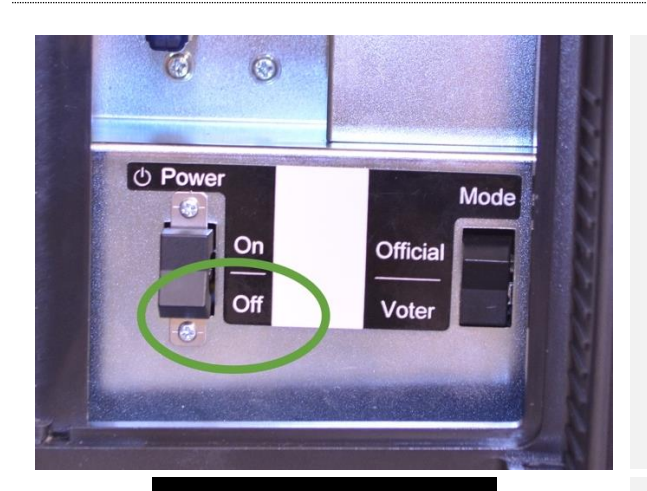

- 1. Unlock left side access door with barrel key and flip power switch to **Off**.
- 2. Close access door and lock with barrel key.
- 3. **DO NOT** take out the media stick.

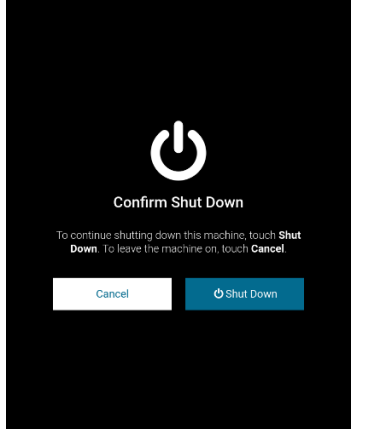

- 4. Touch "Shut Down".
- 5. Unplug power cord from power strip.
- 6. Unplug headphones from ADA accessible voting machine.
- 7. Remove machine and brick from table.
- 8. Lay voting machine face down on a table.

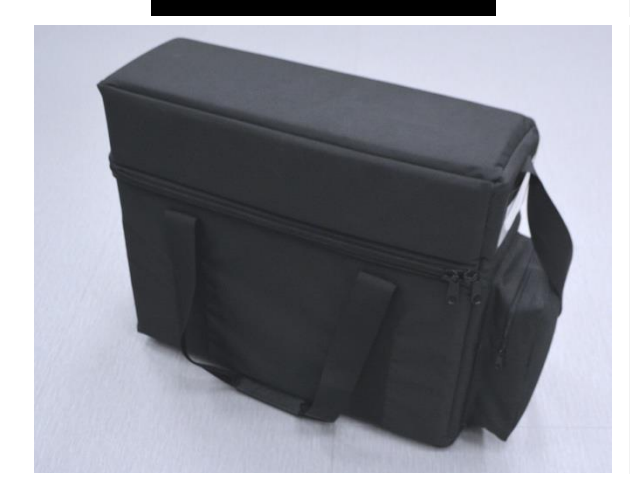

- 9. Remove cord from plug on lower back of machine. Place cord and brick in side pocket of black case.
- 10. Return ExpressVote to black case and seal it.

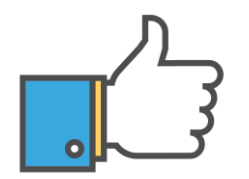

**That's it! You're all done!**